## ПРОТОКОЛ №1

учредительного собрания первичного отделения Муниципального бюджетного общеобразовательного учреждения «Гимназия №2» регионального отделения Общероссийской общественно-государственной детско-юношеской организации «Российское движение школьников»

г.о. Зарайск, 1 микрорайон, д.34, Московская область

«25» ноября 2019 г.

Начало: 14:00

время Присутствовало 23 чел. 1. Панина Людмила Петровна; 2. Митюшина Екатерина Николаевна; 3. Чупарнов Алексей Олегович; 4. Андреюк марина Витальевна; 5. Крылова Мария Сергеевна; 6. Афонин Даниил Александрович; 7. Острогов Даниил Романович; 8. Садыгова Бановша Санановна; 9. Харатян Валя Артуровна; 10. Крылова Софья Александровна; 11. Доможирова Олеся Олеговна; 12. Ерофеева Надежда Игоревна; 13. Джурик Светлана Алексеевна; 14. Баранова Елизавета Александровна; 15. Пиунова Анастасия Валерьевна; 16. Мазко Ксения Вячеславовна; 17. Андрошина Елизавета Андреевна; 18. Промова Ульяна Романовна; 19. Климанова Татьяна Юрьевна; 20. Князева Полина Дмитриевна; 21. Федулова Елизавета Вадимовна; 22. Штиф Виктория Максимовна

## 23. Федина Анна Владимировна. ПОВЕСТКА ДНЯ:

- Об избрании Председателя и Секретаря учредительного собрания.
- О создании первичного отделения.
- О поддержке целей и задач Устава Общероссийской общественно-3. государственной детско-юношеской организации «Российское движение школьников» (далее-РДШ, Российское движение школьников).
	- Об избрании Совета первичного отделения.
	- Об избрании Председателя первичного отделения.

## Об избрании Ревизора первичного отделения. 6.

1. По первому вопросу повестки «Об избрании Председателя и Секретаря учредительного собрания» слушали Федулову Елизавету Вадимовну,

которая предложила избрать: Председателем учредительного собрания Панину Людмилу Петровну Секретарем учредительного собрания Митюшину Екатерину Николаевну Наделить Секретаря учредительного собрания правом подсчета голосов. Проголосовало: «За» - 23 (двадцать три); «Против» - 0 (ноль); «Воздержались» - 0 (ноль). РЕШИЛИ: избрать Председателем учредительного собрания Панину Людмилу Петровну; Секретарем учредительного собрания Митюшину Екатерину Николаевну. Наделить Секретаря учредительного собрания правом подсчета голосов.

II. По второму вопросу повестки дня «О создании первичного **отделения**» слушали Панину Людмилу Петровну, которая зачитала решение Совета регионального отделения РДШ от « » 2019 г. о согласовании создания первичного отделения и предложил (-а) создать Первичное отделение Муниципальное бюджетное общеобразовательное учреждение «Гимназия №2» регионального отделения Российского движения школьников, а также проинформировать региональное отделение РДШ о данном решении.

Проголосовало:

«За» - 23 (двадцать три); «Против» - 0 (ноль); «Воздержались» - 0 (ноль). РЕШИЛИ: создать Первичное отделение Муниципальное бюджетное общеобразовательное учреждение «Гимназия №2» регионального отделения Российского движения школьников (далее - первичное отделение), а также проинформировать региональное отделение РДШ о данном решении.

Ш. По третьему вопросу повестки «О поддержке целей и задач Устава общественно-государственной детско-юношеской Общероссийской организации «Российское движение школьников» слушали Федину Анну Владимировну, которая предложила принять к сведению Устав РДШ, руководствоваться и действовать на основании данного Устава Российского движения школьников.

Проголосовало:

«За» - 23 (двадцать три); «Против» - 0 (ноль); «Воздержались» - 0 (ноль). РЕШИЛИ: принять к сведению и поддержать цели и задачи Устава Российского движения школьников.

IV. По четвертому вопросу повестки «Об избрании Совета первичного отделения» слушали Панину Людмилу Петровну, которая предложила избрать Совет первичного отделения в следующем составе:

- Митюшину Екатерину Николаевну;
- Федину Анну Владимировну;  $2.$
- Федулову Елизавету Вадимовну. 3.

Проголосовало:

«За» - 23 (двадцать три); «Против» - 0 (ноль); «Воздержались» - 0 (ноль). РЕШИЛИ: избрать Совет первичного отделения в следующем составе:

- Митюшину Екатерину Николаевну;
- 2. Федину Анну Владимировну;
- 3. Федулову Елизавету Вадимовну.

V. По пятому вопросу повестки «Об избрании Председателя Совета первичного отделения» слушали Федину Анну Владимировну, которая зачитала решение Совета регионального отделения Российского движения школьников от « $\_\_\_$ » 2019 г. об утверждении кандидатуры Паниной Людмилы Петровны на должность Председателя первичного отделения РДШ и предложила избрать Панину Людмилу Петровну Председателем первичного отделения на 1 (один) год.

Проголосовало:

«За» - 23 (двадцать три); «Против» - 0 (ноль); «Воздержались» - 0 (ноль).

РЕШИЛИ: избрать Панину Людмилу Петровну Председателем

## первичного отделения на 1 (один) год.

VI. По шестому вопросу повестки «Об избрании Ревизора первичного отделения» слушали Панину Людмилу Петровну, которая предложила избрать Федину Анну Владимировну Ревизором первичного отделения МБОУ «Гимназия №2» на 1 (один) год.

Проголосовало:

 $\langle$  (3a) - 23 (двадцать три); «Против» - 0 (ноль); «Воздержались» - 0 (ноль). РЕШИЛИ: избрать Федину Анну Владимировну Ревизором первичного отделения на 1 (один) год.

Заседание учредительного собрания закрыто в 15:10

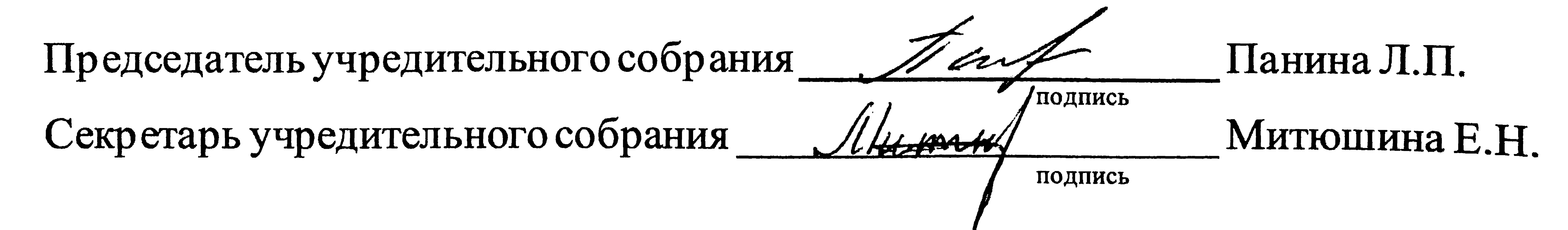